## Município de Almodôvar

Ano: 2007

Unidade: Euros

## **Contas de Ordem**

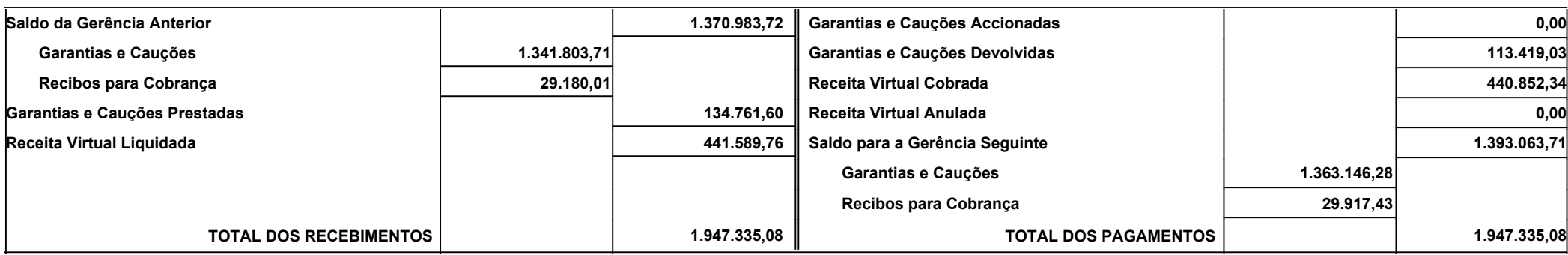